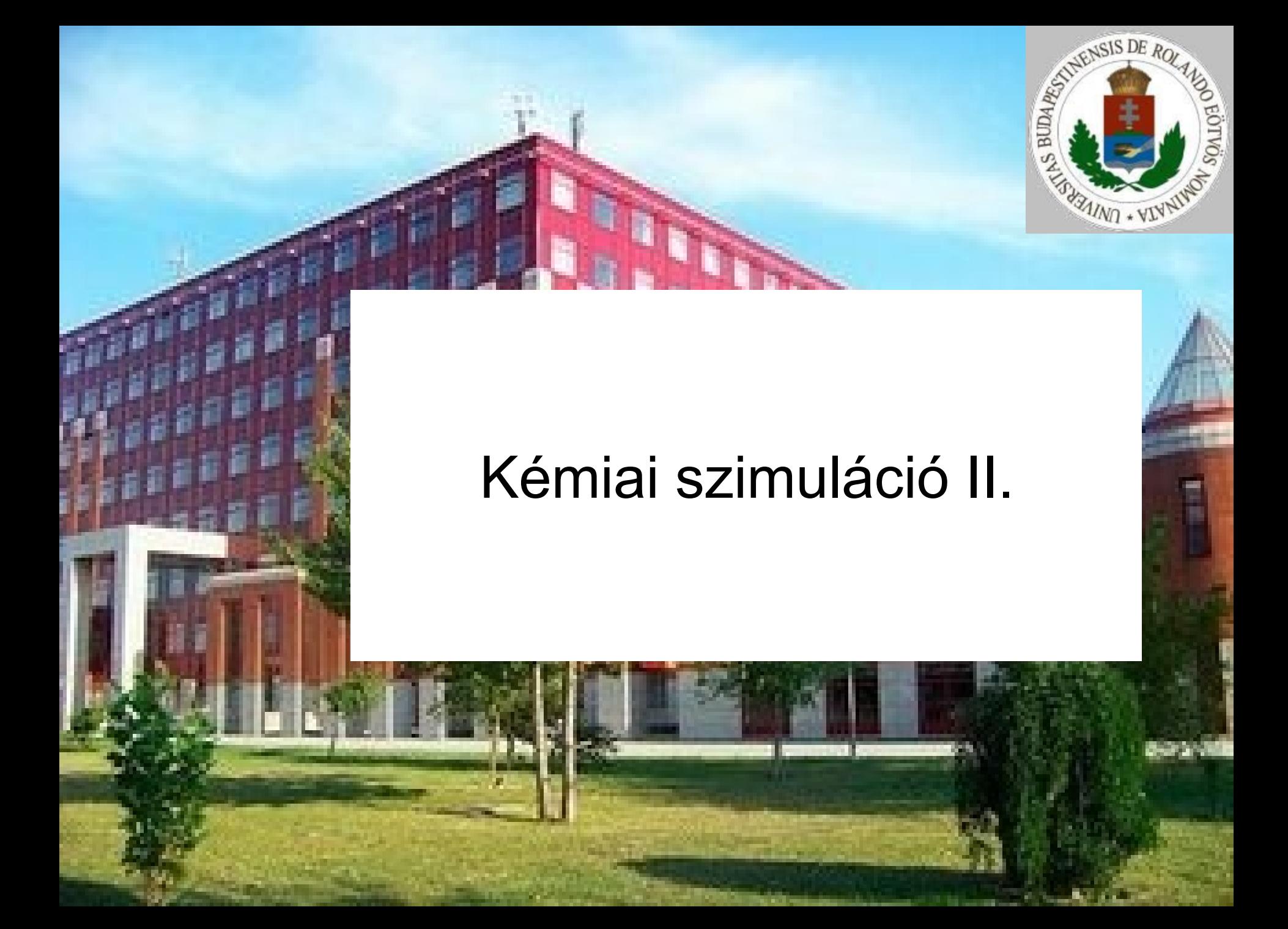

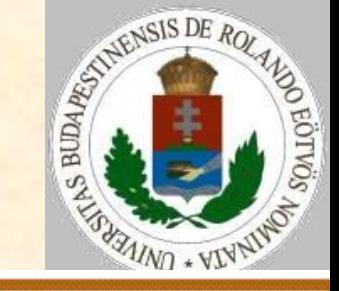

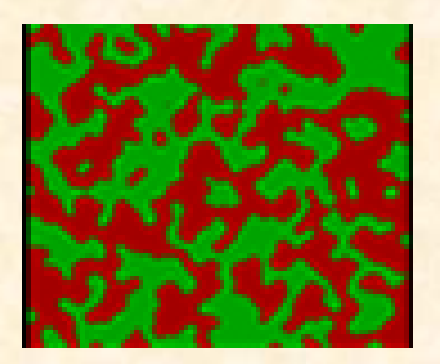

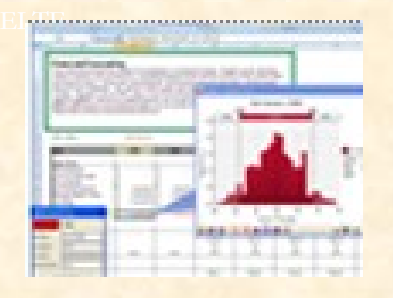

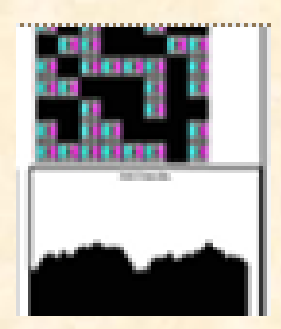

## **Kémiai körfolyamatok**

- nyílt rendszer (van belépés és kilépés);
- vannak belső komponensek (molekulák, amelyek nem lépnek be és nem lépnek ki);
- a belső komponensek egymásba alakulnak át. Probléma a be- és kilépés megoldása, különösen akkor, ha nem akárhol történhet.

#### Megoldás:

- vegyük körül a szimulációs teret fallal;
- a falban speciális elemmel jelezzük a belépés, illetve a kilépés helyét!

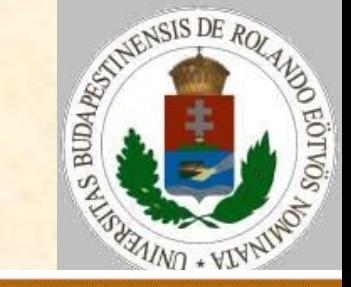

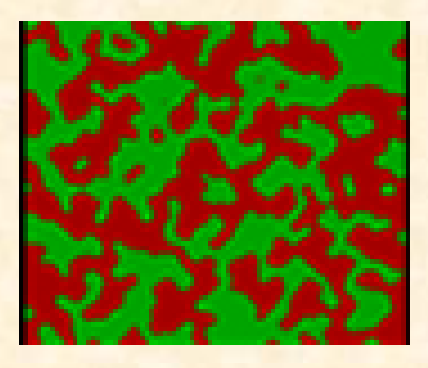

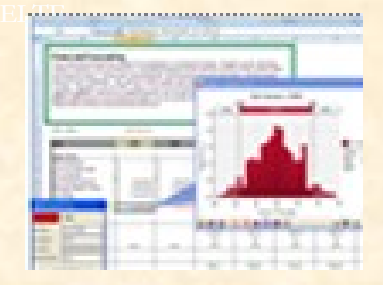

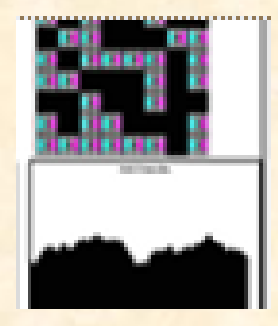

## **Kémiai körfolyamat** A körfolyamat lépései:  $A+X\rightarrow B, B\rightarrow C+Y, C\rightarrow A$ belép: X kilép: Y A belépés és a kilépés reakciószerűen: x+üres→x+X, y+Y→y+üres Azaz tegyünk a falba x-eket, ahol belépés lehet, illetve y-okat, ahol kilépés lehet! Ez egy nyílt rendszer!

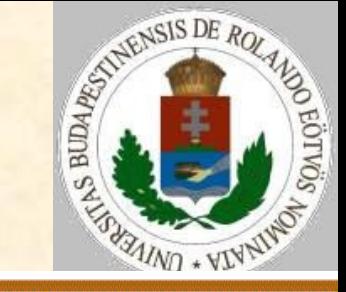

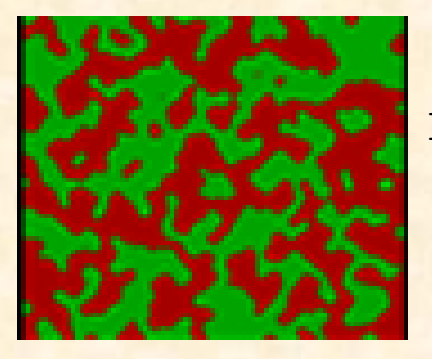

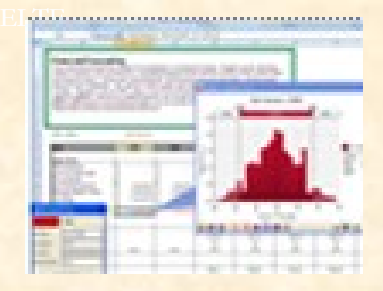

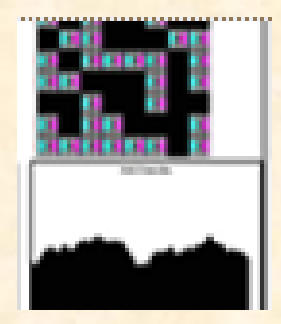

#### **Kémiai körfolyamat**

 $Reakció(i,j,k,l):$ Ha  $T(i, j) = "A"$  és  $T(k, l) = "X"$  vagy

 $T(i,j)$ ="X" és  $T(k,1)$ ="A" akkor A+X→B reakció különben ha T(i,j)="B" akkor B→C+Y reakció különben ha T(i,j)="C" akkor C→A reakció különben ha T(i,j)="x" és T(k,l)=" " vagy T(i,j)=" " és T(k,l)="x" akkor x+üres→x+X reakció különben ha T(i,j)="y" és T(k,l)="Y" vagy T(i,j)="Y" és T(k,l)="y" akkor y+Y→y+üres reakció Eljárás vége.

A reakciószerűen megvalósított mozgásoknál figyelni kell a fal helyben maradására!

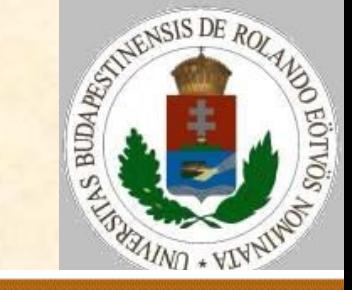

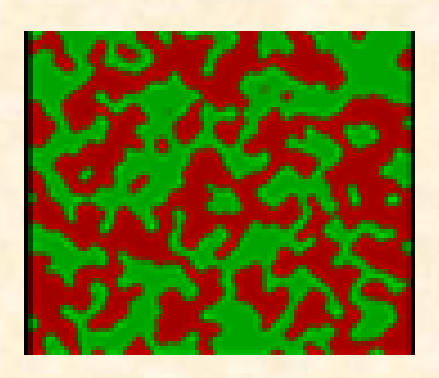

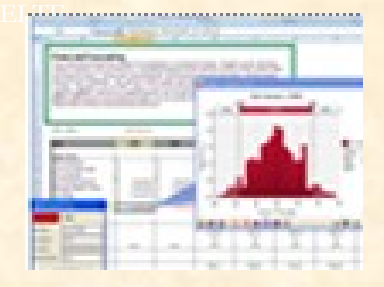

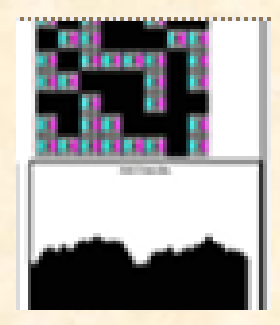

**Önreprodukáló kémiai körfolyamat** A körfolyamat lépései:  $A+X\rightarrow B, B\rightarrow C+Y, C\rightarrow A+A$ belép: X kilép: Y A belépés és a kilépés újra reakciószerűen: x+üres→x+X, y+Y→y+üres Ez a rendszer nyílt és növekvő!

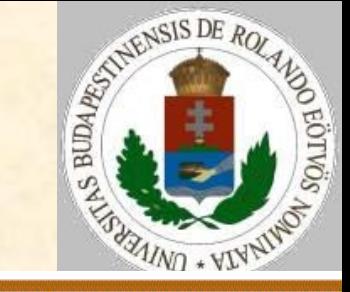

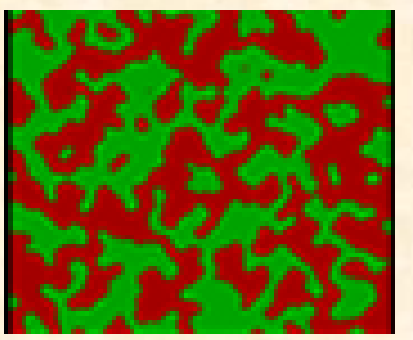

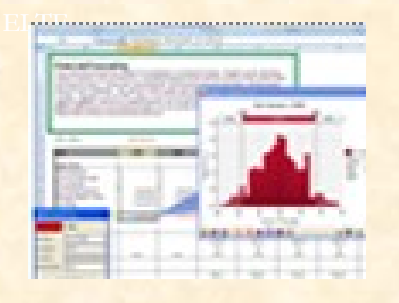

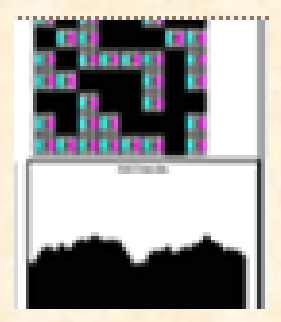

## **Önreprodukáló kémiai körfolyamat**

Reakció(i,j,k,l): Ha  $T(i, j) = "A"$  és  $T(k, l) = "X"$  vagy

 T(i,j)="X" és T(k,l)="A" akkor A+X→B reakció különben ha T(i,j)="B" akkor B→C+Y reakció különben ha T(i,j)="C" akkor C→A+A reakció különben ha T(i,j)="x" és T(k,l)=" " vagy T(i,j)=" " és T(k,l)="x" akkor x+üres→x+X reakció különben ha T(i,j)="y" és T(k,l)="Y" vagy T(i,j)="Y" és T(k,l)="y" akkor y+Y→y+üres reakció Eljárás vége.

#### A szimulációs tér be fog telni!

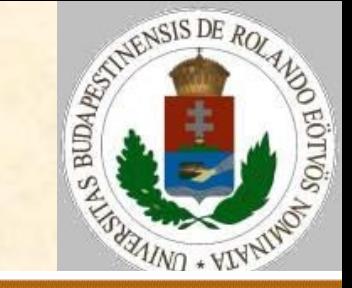

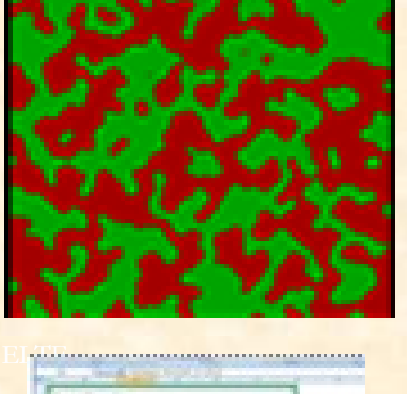

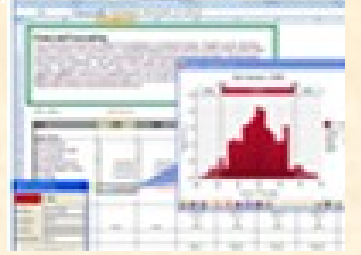

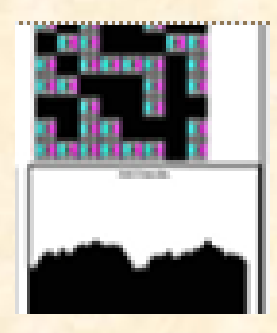

#### **Kis foltok**

Vegyünk két önreprodukáló körfolyamatot:

- 1.  $A_1+X\rightarrow A_2, A_2\rightarrow A_3+Y, A_3\rightarrow A_1+A_1$ belép: X kilép: Y
- 2.  $B_1 + Y \rightarrow B_2$ ,  $B_2 \rightarrow B_3 + X$ ,  $B_3 \rightarrow B_1 + B_1$ belép: Y

kilép: X

Azaz az egyik körfolyamat a másik termékét, a másik körfolyamat pedig az egyik termékét fogyasztja!

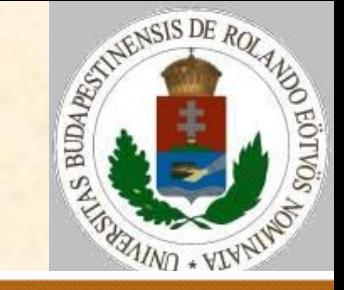

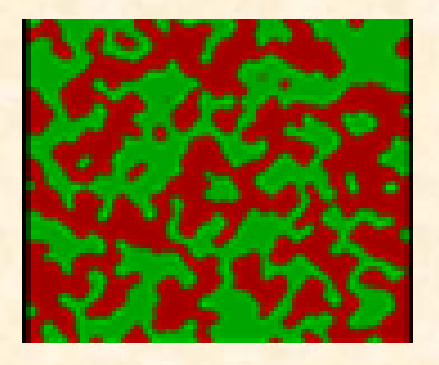

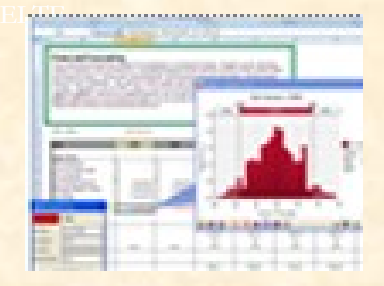

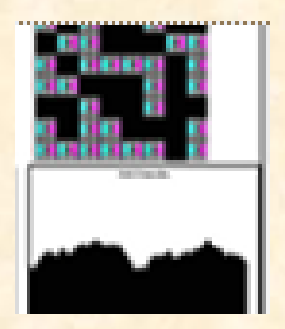

**Kis foltok**

A két önreprodukáló körfolyamat összegképlete:

 $A+X\rightarrow A+A+Y$ ,  $B+Y\rightarrow B+B+X$ 

Általánosítás:

- A és B sejtek, A fekete, B pedig fehér színű.
- X és Y molekulák, amelyek a sejtek között mozognak.
- ST() a sejtek tere, MT() a molekulák tere
- Az A és a B sejtek elpusztulhatnak, a pusztulásuk valószínűségét jelölje P, illetve Q!

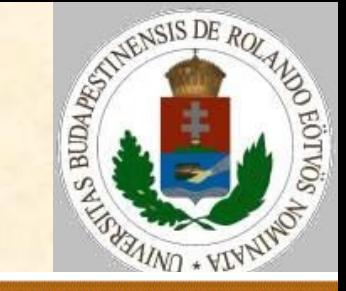

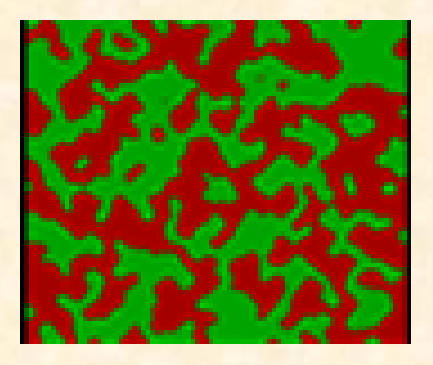

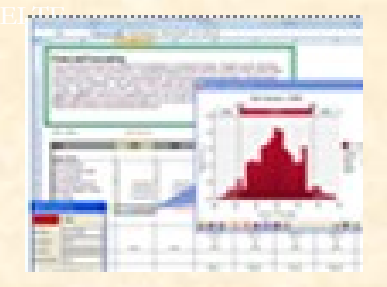

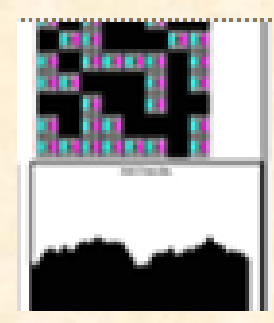

#### **Kis foltok**

Szimulációs lépés: (i,j):=Véletlen\_hely(N,M) (k,l):=Véletlen\_szomszéd(i,j) Csere(MT(i,j),MT(k,l)); x:=Véletlenszám Elágazás

 $ST(i,j) = "A"$  és x<P esetén  $ST(i,j) := "$  "  $ST(i,j)$ ="B" és x< $Q$  esetén  $ST(i,j):=" "$ Elágazás vége Elágazás

 $MT(i, j) = "X"$  és ST $(i, j) = "A"$  esetén

Keletkezés(i,j,"A","Y")

```
 MT(i,j)="Y" és ST(i,j)="B" esetén 
                         Keletkezés(i,j,"B","X")
```
Elágazás vége Eljárás vége.

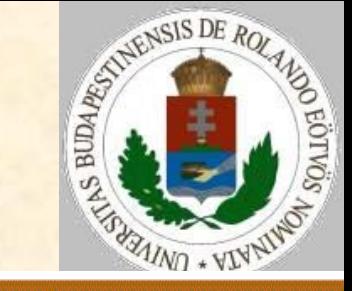

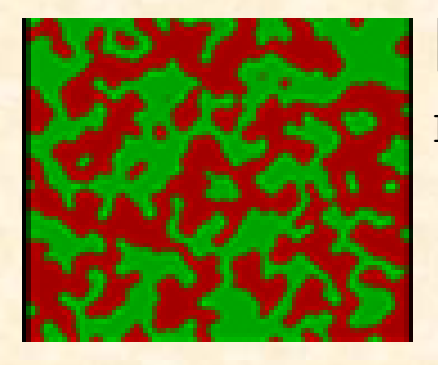

#### **Kis foltok**

```
Keletkezés(i,j,SE,MO):
 MT(i, j):=MOHa van szomszéd üres(i,j)
    akkor (k, l):=Véletlen üres szomszéd(i,j)
          ST(k,1):=SE
```
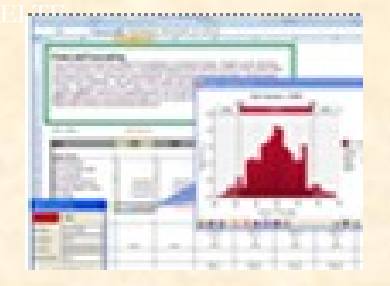

Eljárás vége.

A kapott eredmény, bár dinamikusan változik, a következőféle lesz:

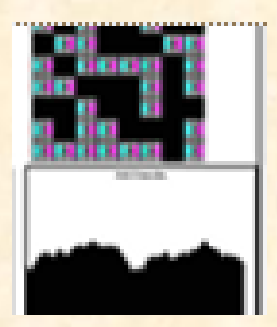

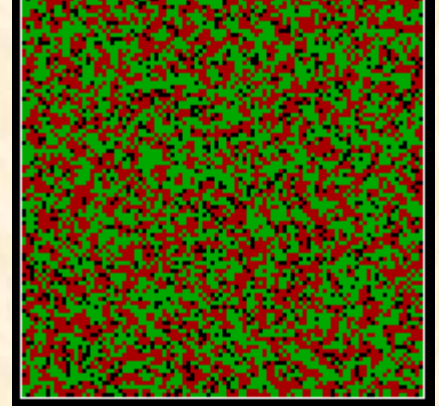

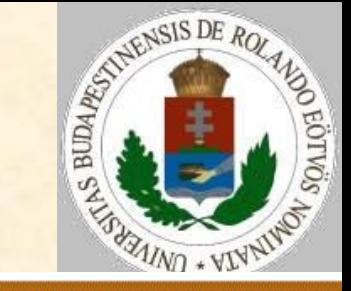

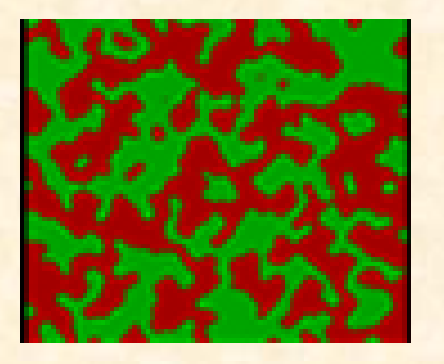

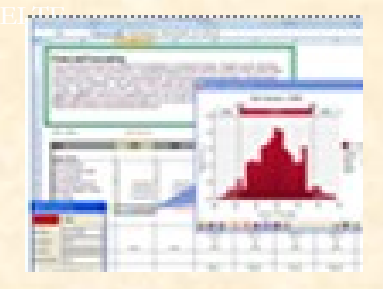

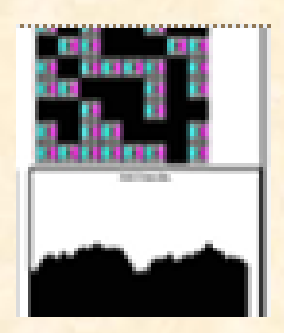

## **Nagy foltok**

Általánosítás:

- a molekulákkal nem foglalkozunk;
- hatásukat a sejtek szomszédszáma alapján vesszük figyelembe;
- minden sejt olyanná alakul, amilyen szomszédjából több van;
- a sejttáblázat mindig tele van A- és B-típusú sejtekkel.

**Nagy foltok**

Elágazás vége

Eljárás vége.

Elágazás

Szimulációs lépés:

(i,j):=Véletlen\_hely(N,M)

SA:=Szomszédszámolás(i,j,"A")

SB:=Szomszédszámolás(i,j,"B")

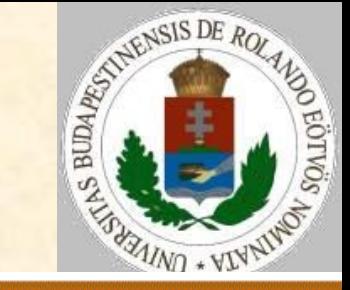

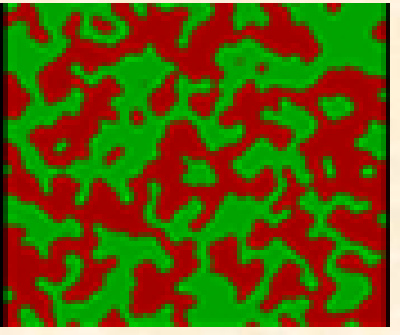

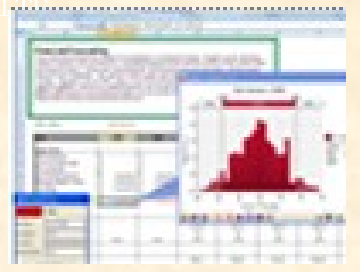

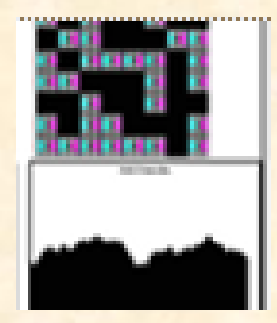

Ha a szimulációs terünk kicsi, akkor az eredmény egy egyszínű tér lesz, vagy esetleg egy-két folt látható:

ST(i,j)="B" és SA>SB esetén ST(i,j):="A"

ST(i,j)="A" és SA<SB esetén ST(i,j):="B"

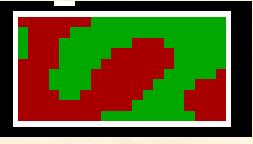

# El<sub>t</sub>ille

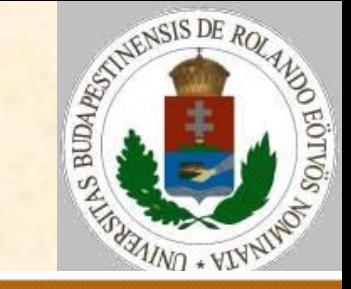

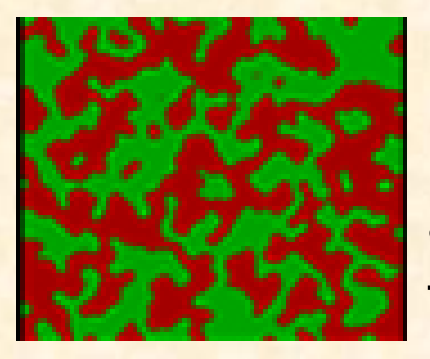

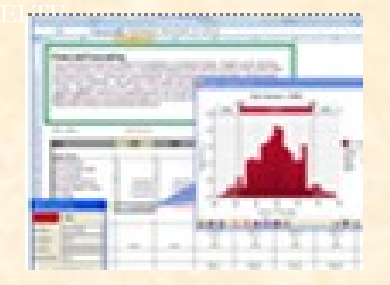

#### **Nagy foltok**

Ha a tér mérete nagy, akkor több nagyméretű folt fog keletkezni, véletlenszerű eloszlásban:

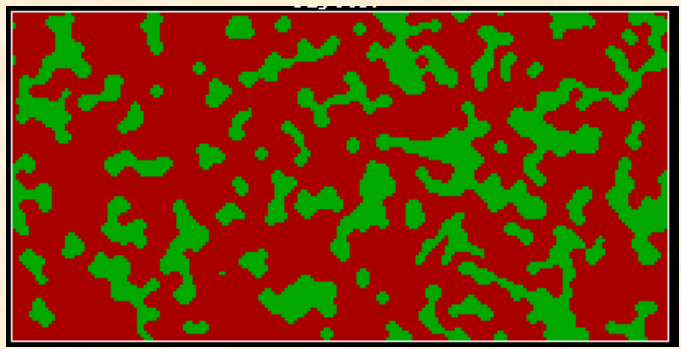

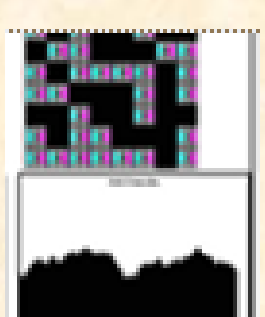

Ha a tér egy csíkhoz hasonlít (azaz pl. oszlopszáma lényegesen nagyobb, mint a sorai száma), akkor csíkos mintázat alakul ki:

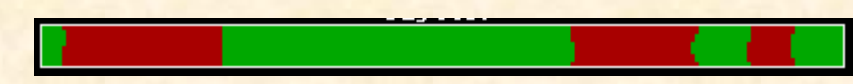

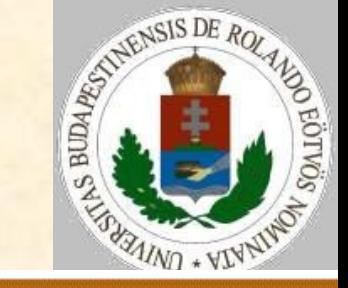

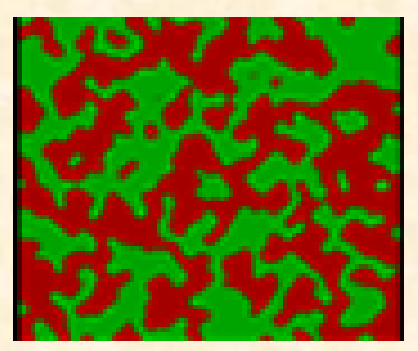

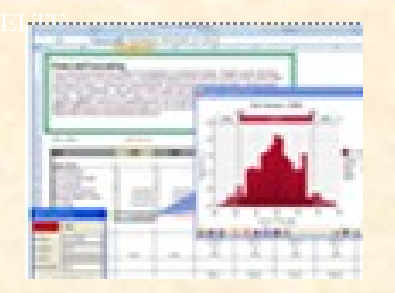

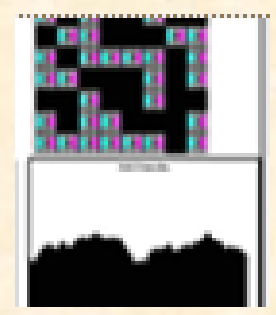

#### **Nagy foltok**

Ha a szomszédszámot nagyobb távolságra számoljuk, a foltok határvonala simább lesz!

Ha a szomszédszámok között 1-nél nagyobb különbséget vá-runk el, akkor görbébb lehet a határ.

```
Szimulációs lépés:
 (i,j):=Véletlen_hely(N,M)
 SA:=Szomszédszámolás(i,j,"A",T)
 SB:=Szomszédszámolás(i,j,"B",T)
 Elágazás
    ST(i,j)="B" és SA>SB-DB esetén ST(i,j):="A"
    ST(i,j)="A" és SA-DB<SB esetén ST(i,j):="B"
 Elágazás vége
Eljárás vége.
```
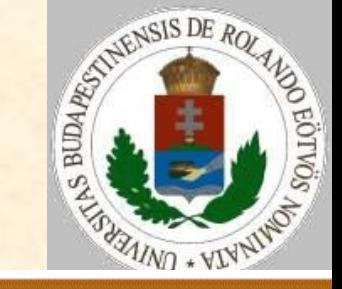

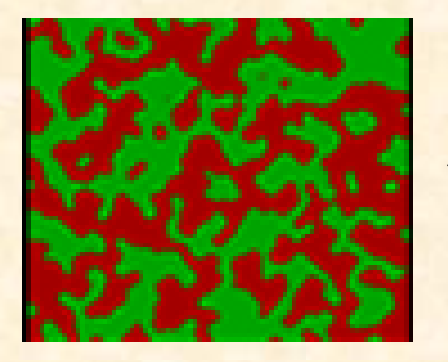

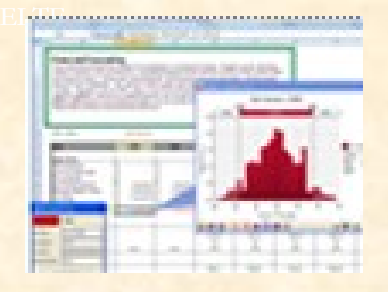

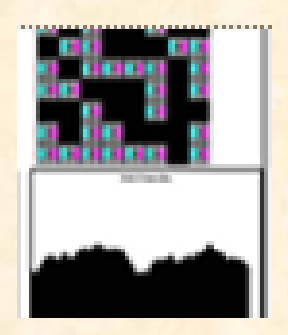

## **Nagy foltok pöttyökkel** Általánosítás:

a molekulákkal nem foglalkozunk;

- hatásukat a sejtek szomszédszáma alapján vesszük figyelembe;
- minden sejt olyanná alakul, amilyen szomszédjából több van;
- a sejttáblázat mindig tele van A- és B-típusú sejtekkel;
- nem engedjük meg olyan sejtek kialakulását, amelyeket csak velük azonos típusú sejt vesz körül.

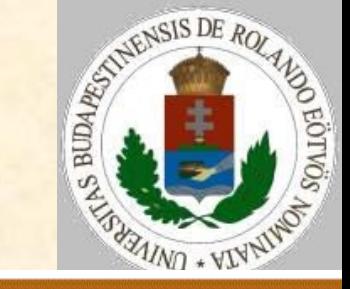

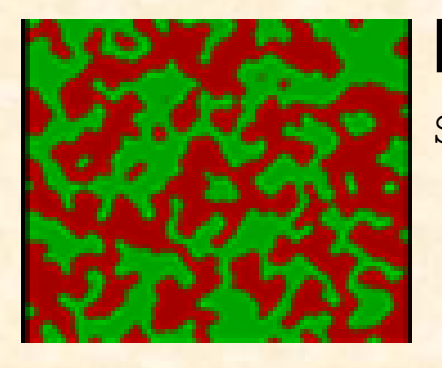

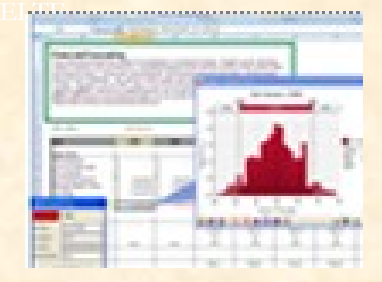

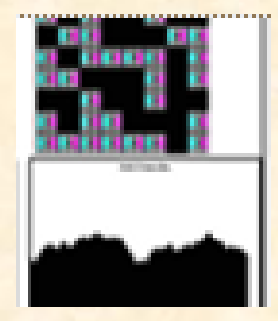

## **Nagy foltok pöttyökkel**

Szimulációs lépés:  $(i, j):=Véletlen hely(N, M)$ SA:=Szomszédszámolás(i,j,"A") SB:=Szomszédszámolás(i,j,"B") Elágazás

 ST(i,j)="B" és SA>SB esetén ST(i,j):="A"  $ST(i, j) = "A"$  és SA<SB esetén ST $(i, j) := "B"$ Elágazás vége Ha ST $(i, j)$ ="A" és SB=0 akkor ST $(i, j)$ :="B" Ha ST $(i, j)$ ="B" és SA=0 akkor ST $(i, j)$ :="A" Eljárás vége.

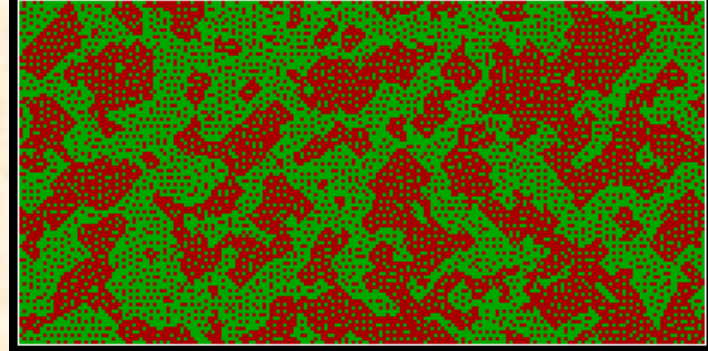

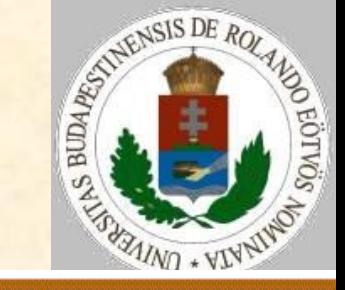

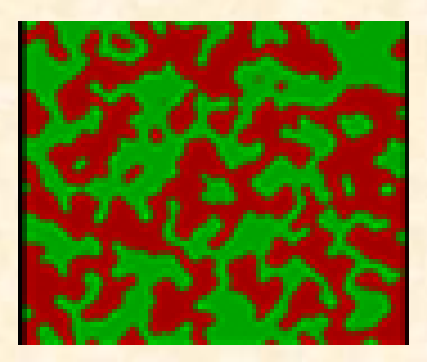

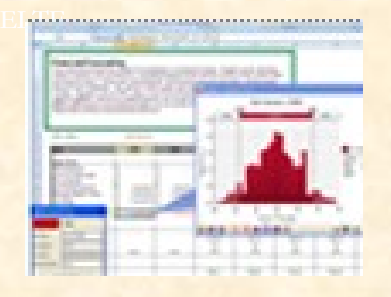

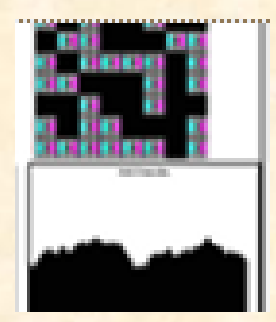

## **Nagy foltok pöttyökkel**

Ha nagyobb pöttyöket akarunk megengedni, akkor az A=0, B=0 feltételeket kell kicserélnünk:

Szimulációs lépés: (i,j):=Véletlen\_hely(N,M) SA:=Szomszédszámolás(i,j,"A") SB: = Szomszédszámolás(i, j, "B") Elágazás ST(i,j)="B" és SA>SB esetén ST(i,j):="A"  $ST(i, j) = "A"$  és SA<SB esetén ST $(i, j) := "B"$ Elágazás vége Ha ST(i,j)="A" és SB<MH akkor ST(i,j):="B" Ha ST $(i, j)$ ="B" és SA<MH akkor ST $(i, j)$ :="A" Eljárás vége.

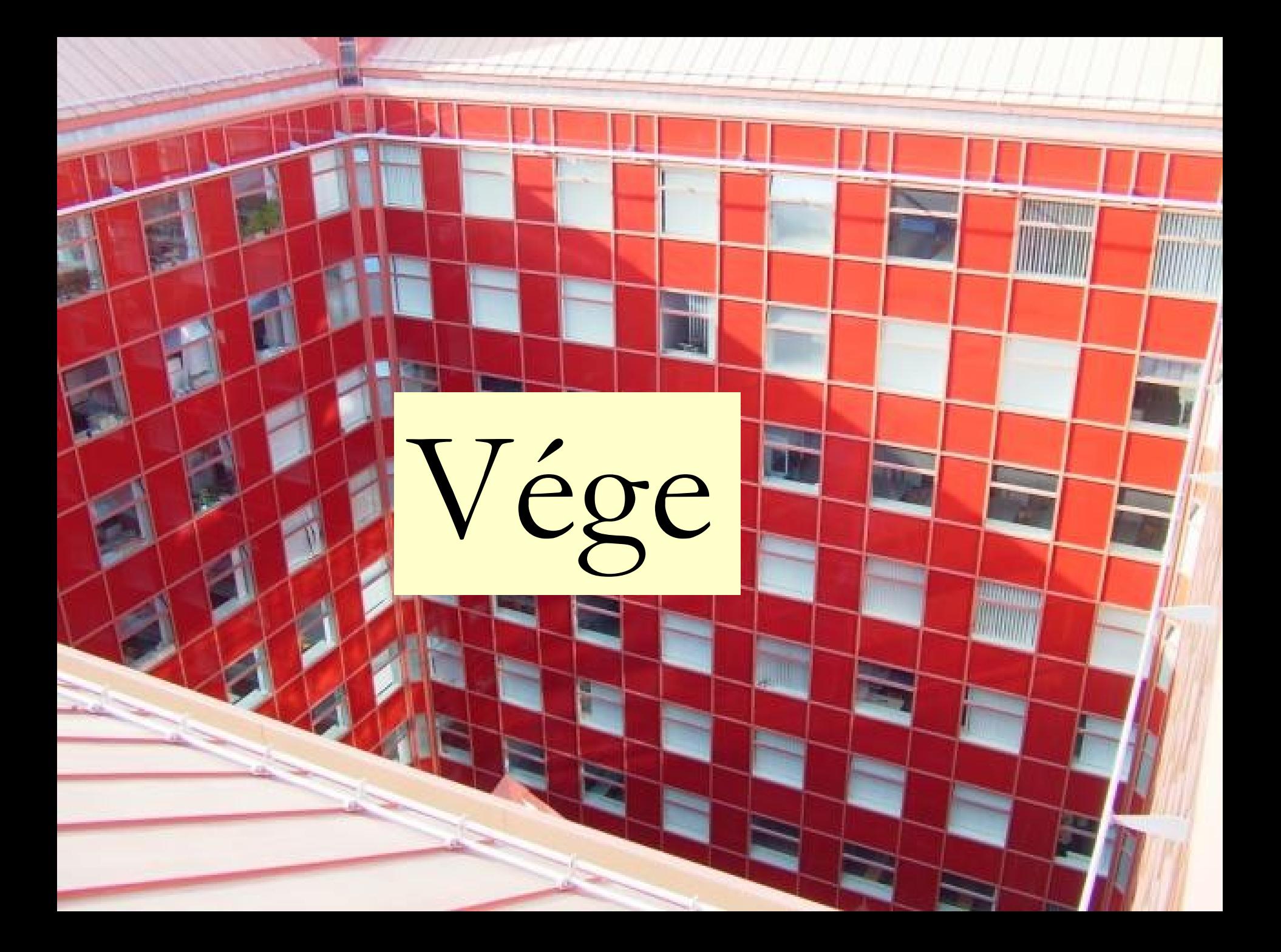